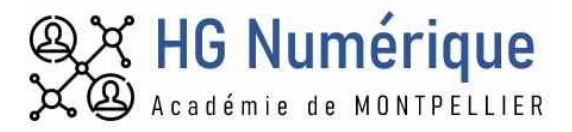

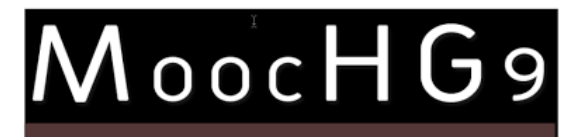

L'équipe des IAN en Histoire et Géographie, sous la direction de Philippe Sallet (Besançon), vous remercie de votre présence lors de cette dernière édition du MoocHG. Le format évolue dès l'an prochain !

Vous retrouverez ici un bilan de cette session :

## **Les webinaires**

#### **REPLAY d[u Webinaire 1](https://bbb-adm-scalelite.visio.education.fr/playback/presentation/2.3/128bc5053447a81934e2460b0b91ddcfa0e75ddc-1677686546024) : LE LIEN**

**Avec comme invité Jean-François PARMENTIER**, Enseignant à l'IPSA Toulouse et chercheur associé à l'Institut de Recherche en Informatique de Toulouseoù il mène des recherches sur l'utilisation du numérique pour l'enseignement. Co-auteur du livre « Enseigner et former : psychologie appliquée et pédagogies actives », Dunod, 2002

### **[REPLAY du Webinaire 2](https://podeduc.apps.education.fr/video/12640-mooch9-faire-cooperer-les-eleves-grace-au-numerique-montpelliermp4/) : LE LIEN**

**Avec comme intervenants** Alexia RIBO (enseignante en collège) et Yassine FLETCHER (enseignant en lycée). Présentation de scénarios permettant de faire coopérer les élèves grâce au numérique.

### **[REPLAY du Webinaire 3](https://tube-numerique-educatif.apps.education.fr/c/moochg/videos?s=1) : LE LIEN**

**Avec comme invitée Elsie Russier**, ingénieure de formation et responsable du Pôle Labo – Formation du CLEMI (Centre de liaison de l'enseignement et des médias d'information). Professeure documentaliste, titulaire d'un Master 2 en ingénierie de la formation à distance, elle a exercé dans plusieurs établissements scolaires – collège, lycée général et technologique, lycée professionnel.

Elle abordera les pratiques informationnelles des jeunes à l'heure des réseaux sociaux.

## **Pas de REPLAY d[u Webinaire 4](https://bbb-adm-scalelite.visio.education.fr/playback/presentation/2.3/128bc5053447a81934e2460b0b91ddcfa0e75ddc-1677686546024)**

Créteil : Faire de la chronogéographie avec remonterletemps.ign.fr

Le site de l'IGN remonterletemps.ign.fr permet de mettre en parallèle des cartes et photographies aériennes du territoire français d'époques différentes. Vous trouverez sur le site de l'académie de Créteil des propositions de séquences pour différents niveaux de collège ou de lycée, s'appuyant sur cette ressource :

[https://hgc.ac-creteil.fr/?moochg9-semaine-4-faire-de-la-chronogeographie-avec-remonterletemps-ign-f](https://hgc.ac-creteil.fr/?moochg9-semaine-4-faire-de-la-chronogeographie-avec-remonterletemps-ign-fr)r

Besançon : Enseigner la géographie en lycée professionnel avec une classe de CAP :

une proposition par nos collègues de Lycée professionnel sur le thème « le MSC GÜLSÜN, un porte conteneur dans la mondialisation ». : Vous pourrez découvrir l'utilisation de divers outils de Ladigitale :

- Digiread qui permet de purifier le contenu des pages et des articles en ligne pour en faciliter la lecture.
- Digisteps qui permet de créer des parcours pédagogiques en ligne
- Digiview qui épure les vidéos Youtube et permet même d'écrire des consignes
- [Représenter et découper le monde : dépasser la limite Nord-Sud pour](https://geoconfluences.ens-lyon.fr/informations-scientifiques/dossiers-thematiques/inegalites/articles/rdecoupage-economique-mondial#/) penser les inégalités de richesse et le [développement](https://geoconfluences.ens-lyon.fr/informations-scientifiques/dossiers-thematiques/inegalites/articles/rdecoupage-economique-mondial#/)
- [Metroverse](https://metroverse.cid.harvard.edu/) permet de visualiser les données clés sur les grandes villes du monde. Un très beau projet mené par l'Université d'Harvard
- Une application originale découverte pour faire parler des affiches, des documents en reliant des documents audio, vidéo ou annotations sur des documents réels…le plaisir de la réalité augmentée [: Halo AR.](http://hg.ac-besancon.fr/2023/01/08/faire-parler-des-affiches-ou-travaux-deleves/)
- [Incarner le temps dans des "frises humaines"](http://hg.ac-besancon.fr/2022/12/08/incarner-le-temps-dans-une-frise-humaine-deleves/) : à tester ! (n'hésitez pas à faire de nouveaux jeux de cartes et à nous les proposer)
- Pour comprendre le sens de COOPERATION : des vidéos disponibles sur la [chaîne youtub](https://www.youtube.com/@sylvainconnac2862)e de Sylvain CONNAC. Du même Sylvain CONNAC, [une page issue de l'observatoire des usage](https://usagesdunumerique.ac-montpellier.fr/collaborer-entre-eleves)s de la DRANE.
- La CARDIE de Montpellier a réalisé un travail autour des coopérations que vous pouvez retrouver sur ce [m@gistère](https://magistere.education.fr/ac-montpellier/course/view.php?id=11876§ion=20) dans la partie RVIa 2 - Des scénarios pour les CoopérationS (Mai 2022).
- Un m@gistère du réseau CANOPE, sur la coopération des élèves en lycée professionnel, est disponi[ble](https://magistere.education.fr/reseau-canope/course/view.php?id=868§ion=1) ici !
- Une série de scénarios pédagogiques qui ont été réalisés par le groupe Numérique HG de Montpellier et qui sont disponibles sur le [portail pédagogique académique.](https://pedagogie.ac-montpellier.fr/cooperer-en-histoire-geographie-avec-le-numerique)
- Cett[e nouvelle version de Mandragore](https://mandragore.bnf.fr/) remplace le site de 2003, devenu obsolète. Retrouvez les 200 000 enluminures, dessins, sceaux, décors de reliures déjà décrits, avec des informations mieux structurées et de nouvelles fonctionnalités.
- Les [très riches heures du duc de Berry](https://les-tres-riches-heures.chateaudechantilly.fr/) sont aussi numérisées ! A découvrir!!!
- **Une ressource e[n cartoprodig](https://www.cartoprodig.cnrs.fr/) (CNRS)**
- « [Identifier les sources de veille incontournables](https://tutos.pix.fr/edu/identifier-des-sources-de-veille-incontournables/) », capsule vidéo de 3'30'' réalisée par **Canopé/pix** qui présente des sources de veille de la sphère éducative incontournables (Éduscol, Édubase, les TraAM et les lettres Édunum).
- $\bullet$  <https://www.cartoprodig.cnrs.fr/>projet, né d'un **rapprochement CNRS/Universités**,donnant accès à un **corpus de cartes classées par région**, **thème**, **indicateur**et **année**. Chaque carte, publiée sous licence Creative Commons, peut être **téléchargée au format JPG ou PDF**, et est librement exploitable avec mention de la source : ©cartoprodig [\(www.cartoprodig.cnrs.fr](http://www.cartoprodig.cnrs.fr/)). Deux versions, **anglaise** et **espagnole**, sont aussi disponibles (pour ceux qui travaillent en DNL).
- **Le dessous des images**, l'émission de Sonia Devillers sur Arte prend le temps de d'analyser, de déconstruire, de contextualiser et de mettre en perspective des images (chaque émission dure 12 min) : Coronavirus, le chat ukrainien… [https://www.arte.tv/fr/videos/RC-023176/le-dessous-des-images](https://www.arte.tv/fr/videos/RC-023176/le-dessous-des-images/)/
- [Escape Fake](https://www.escape-fake.fr/le-jeu.html) un *escape game* dédié à l'EMI : vous êtes stagiaire dans l'équipe du Vrai Journal, un média en ligne. Lors de votre stage, vous vous voyez confier un rôle fondamental : la vérification des informations qui tombent par dizaines par le biais des réseaux sociaux, de la boîte mail ou des messageries instantanées… A vous de confirmer, à l'aide des outils mis à votre disposition, leur fiabilité avant le « bouclage » quotidien.
- **C** Accès à la brochure numérique Num@lille N°14 « la ludification en géographie »[. Le lien est](https://pedagogie.ac-lille.fr/histoire-geographie/wp-content/uploads/sites/8/2023/03/Num14-4_compressed.pdf) ici
- Accès au jeu sérieux numérique « clé en main » : « Panique à Dubaï ». A travers cette étude de cas, les élèves vont pouvoir observer la diversité des migrations transnationales. En effet, les personnages rencontrés au cours du jeu incarnent les types de migrations : économique, climatique, touristique, "brain-drain" et même un influenceur en voyage[.: https://view.genial.ly/63da9ad1286f5f0019443da6](https://view.genial.ly/63da9ad1286f5f0019443da6)
- L'Encyclopédie [EHNE](https://ehne.fr/fr) (l'Encyclopédie d'histoire numérique de l'Europe) de Sorbonne Université, qui compte plus de 800 articles d'histoire en accès libre rédigés par des universitaires, s'associe à Eduscol pour mettre des ressources à la disposition des professeurs d'histoire. L 'EHNE met à la disposition des enseignants du secondaire des ressources pédagogiques (articles, vidéos, capsules vidéo, dossiers) en accord avec les nouveaux programmes (descendez un peu sur la page d'accueil !)
- Cartographier à l'aide de statistiques locales de l'Insee : super facile ! [Tout est expliqué ICI.](http://hg.ac-besancon.fr/2022/06/13/cartographier-a-laide-de-statistiques-locales-de-linsee/) Sinon, on vous conseille [l'appli pour votre smartphone](https://www.insee.fr/fr/information/5407494)
- Des cartes surprenantes ? Nous vous conseillon[s MapPorn](https://www.reddit.com/r/MapPorn/) ! (en anglais mais cela vaut le coup d'œil !)
- **C** Une mallette [pédagogique en HG ?](https://blogpeda.ac-poitiers.fr/mallette-pedagogique-hgemc/) Un tout en un de ressources diverses proposé par Poitiers

## **Quelques "trucs astuces"**

 Vous connaissez [Ctrl] + [z] le "oups" ? Et bien testez le [Ctrl]+ [y] qui permet d'annuler le [Ctrl]+[z] pour un « oups » après « oups trop rapide » !!

- Pressez la touche ALT, combinée avec une série de chiffres du pavé numérique :
	- o [ALT] + 183
		- o [ALT ]+ 144
		- o [ALT ]+ 128
		- o [ALT ]+ 0137
		- o [ALT ]+ 0156
- Vous connaissez le « [Ctrl] + [Majuscule] + [s] » sous Fireofx ? Essayez le et adoptez le !
- Souci de vidéporjection : Windows + P comme Projection pour étendre ou dupliquer son bureau.
- Capture écran avec Firefox :  $[Ctrl] + [Maj] + [S]$
- Il n'y a pas de problèmes avec le numérique, « y'a des tutos [» de notre collègue Johann Nallet](https://apps.education.fr/), MC Tuto a fait le tuto que vous cherchez ! Par exemple découvez Podeduc avec ses tutos sur no[tre portail professionnel](https://portail.apps.education.fr/)  [AppsEdu](https://portail.apps.education.fr/) !
- Les [Tutos express](https://alain-michel.canoprof.fr/eleve/tutoriels/tutos-express) d'Alain Michel (Canoprof) présentent des actions simples à faire sur vos ordinateurs, avec les outils les plus fréquemment utilisés : navigateur internet, lecteur multimédia, fichiers image ou audio ou vidéo, services en ligne intéressants pour la classe, etc. Ces actions sont décrites brièvement et sont aussi présentées chacune en une seule image, facile à retenir, à télécharger et à conserver.
- Votre fond de carte en 5 étapes [? Graticule](https://www.sciencespo.fr/cartographie/graticule/) proposé par Science Po

# **Les trucs qui font peur ou que l'on remet toujours à plus tard.**

- CodiMD : comment faire faire une page internet avec divers média, une frise ou des flashcard par les élèves ? On vous explique tout ça ici. On aime pour la rigueur que cela apprend aux élèves mais aussi pour l'ouverture en terme de productions possibles [! Suivez le guide ICI](http://hg.ac-besancon.fr/2023/02/01/repertoire-dutilisations-de-codimd/)
- Comment ça Edugéo vous fait peur ??? Découvrez les propositions de Jaky Pouzin, simples et efficaces pour trouver l'inspiration :
- Lien 1: [utiliser l'actua](https://www.pedagogie.ac-nantes.fr/histoire-geographie-citoyennete/analyse-des-incendies-de-l-ete-2022-dans-les-landes-1465213.kjsp?RH=1402406814861)lité
- C Lien 2 [: Edugéo en EMC](https://www.pedagogie.ac-nantes.fr/histoire-geographie-citoyennete/numerique/quelle-est-la-place-des-femmes-dans-l-espace-public--1427668.kjsp?RH=1402406814861) ! Quel genre ont les rues ?
- Lien 3 : A partir de données disponibles en opendat[a, comment produire une carte personnelle avec l](https://www.pedagogie.ac-nantes.fr/histoire-geographie-citoyennete/tutoriel-edugeo-module-cartographique-1427688.kjsp?RH=1402406814861)'outil [cartographique d](https://www.pedagogie.ac-nantes.fr/histoire-geographie-citoyennete/tutoriel-edugeo-module-cartographique-1427688.kjsp?RH=1402406814861)'édugéo ?
- **C** Lien 4 [: Faire une carte narrative](https://www.pedagogie.ac-nantes.fr/histoire-geographie-citoyennete/comment-faire-une-carte-narrative--1228429.kjsp?RH=1402406814861) : exemple
- Lien 5 : [Utiliser Moodle comme support de cours en Histoire-Géographie](http://hg.ac-besancon.fr/2022/03/07/utiliser-moodle-en-histoire-geographie/).
- Lien 6 spécial Mooc HG9 : Un exemple d'[utilisation de Moodle pour travailler et évaluer par compétences](http://hg.ac-besancon.fr/2023/03/05/mooc-hg9-un-exemple-dutilisation-de-moodle-pour-travailler-et-evaluer-par-competences-loral/)  l'[oral](http://hg.ac-besancon.fr/2023/03/05/mooc-hg9-un-exemple-dutilisation-de-moodle-pour-travailler-et-evaluer-par-competences-loral/)
- Parcours d'auto-formation sur la plateforme Fun Mooc, les [impacts environnementaux du numérique](https://www.fun-mooc.fr/fr/cours/impacts-environnementaux-du-numerique/), qui permet à la fois de comprendre l'impact du numérique sur l'environnement, d'identifier des possibilités d'actions pour un numérique durable, d'avoir un regard critique sur la place du numérique dans le monde actuel, de sensibiliser les élèves à la question. Vous pouvez avancer à votre rythme pour un "effort" global de 5 heures environ ; le parcours est ouvert jusqu'au 18 décembre 2023.